# **MIT Export Control**

## *Protecting MIT's open research policy and the free interchange of information among scholars while complying with U.S. Export Control Law*

## Guide to Export Control Classification Numbers (ECCNs)

What is an Export Control Classification Number (ECCN)? An ECCN is an identifier used by the U.S. Department of Commerce to categorize items that are subject to export control restrictions.

What is an example of an ECCN? 9A001 (gas turbine engine), 9E003 (gas turbine technology)

Why do I need an ECCN? To determine whether your item can be legally shipped to a particular country or shared with a foreign national from a particular country

When do I need an ECCN? Sharing material with a foreign national and sending material internationally

How do I find an ECCN? Ask the manufacturer or follow the steps below.

### What if the manufacturer does not know the ECCN or what if the item was made at MIT?

1. Self-select the Category Number that best matches your item from the list below. For example, the Category Number of a turbine engine is 9.

#### Category Number

- 0: Nuclear Materials, Facilities & Equipment
- 1: Materials, Chemicals, Microorganisms, and Toxins
- 2: Materials Processing
- 3: Electronics
- 4: Computers
- 5 Part 1: Telecommunications
- 5 Part 2: Information Security
- 6: Sensors and Lasers
- 7: Navigation and Avionics
- 8: Marine
- 9: Aerospace and Propulsion
- 2. Self-select Product Group Letter that best matches your item from the list below. For example, the Product Group Letter of a gas turbine engine is A. The Product Group Letter of gas turbine technology is E.

#### Product Group Letter

- A: Systems, Equipment, Components
- B: Test, Inspection, Production Equipment
- C: Material
- D: Software
- E: Technology
- 3. Contact [exportcontrolhelp@mit.edu](mailto:exportcontrolhelp@mit.edu) and provide the following information:
	- The item name
	- The Category Number
	- The Product Group Letter
	- The destination of the item
	- How the item is intended to be used when it arrives at its destination

## Guide to Using the Commerce Control List

What is the Commerce Control List? Items that are under the jurisdiction of the Commerce Department are categorized on the Commerce Control List (CCL).

## How do I search through the Commerce Control List?

- 1. Go to:<https://www.bis.doc.gov/index.php/regulations/export-administration-regulations-ear>
- 2. Click on the Category Number for your item (the red text) to open the file.
- 3. Search for the section of the document that contains information for your Product Group Letter (Example: If your Category Number is 9 and your Product Group is E, search for 9E001 to find the beginning of the section 9E).
- 4. Look through the subsequent pages to identify your item
- 5. If you cannot find your item and it is not controlled under another jurisdiction (e.g. ITAR, DOE, etc.), then the ECCN is EAR99
- 6. If you need assistance contact [exportcontrolhelp@mit.edu](mailto:exportcontrolhelp@mit.edu)

## What is the ECCN if my item is not on the Commerce Control List? EAR99

Note: Military items that were formerly subject to the International Traffic in Arms Regulations (ITAR) will be in the 600 series of ECCNs. With a few exceptions, satellite-related items formerly subject to ITAR are within the scope of 9x515 or 9x004 ECCNs. These materials are highly controlled. For more information on export control reform, visit <http://pmddtc.state.gov/faqs/ecr.html>.

To locate the ECCN for a biological material, visit our website at [http://osp.mit.edu/compliance/export](http://osp.mit.edu/compliance/export-control/international-shipping/biological-hazardous-or-radioactive-material)[control/international-shipping/biological-hazardous-or-radioactive-material.](http://osp.mit.edu/compliance/export-control/international-shipping/biological-hazardous-or-radioactive-material)

To locate the ECCN for a chemical, visit our website at [http://osp.mit.edu/compliance/export-control/international](http://osp.mit.edu/compliance/export-control/international-shipping/chemical-shipments)[shipping/chemical-shipments.](http://osp.mit.edu/compliance/export-control/international-shipping/chemical-shipments)

#### Guide to Understanding the ECCN Digits

What is an Export Control Classification Number (ECCN)? An ECCN is a five-digit identifier used by the U.S. Department of Commerce to categorize items subject to export control restrictions, as per the Commerce Control List.

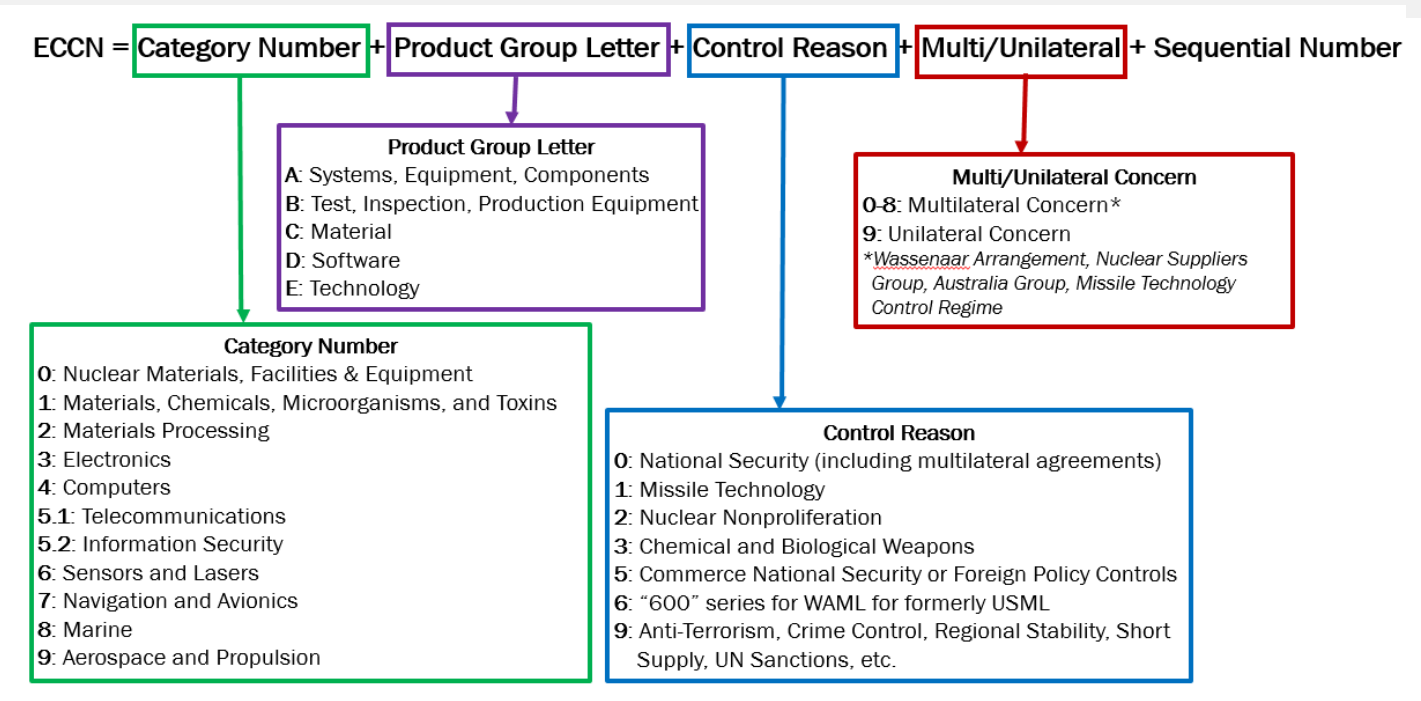

Example: The ECCN of gas turbine technology is 9E003. The item is propulsion (9), technology (E), controlled for national security (0), controlled as part of a multi-lateral action (0), and it is the third item listed under 9E. By contrast, the ECCN of a gas turbine is 9A001 because "A" indicates that the item is equipment, rather than technology and is the first listed under 9A.

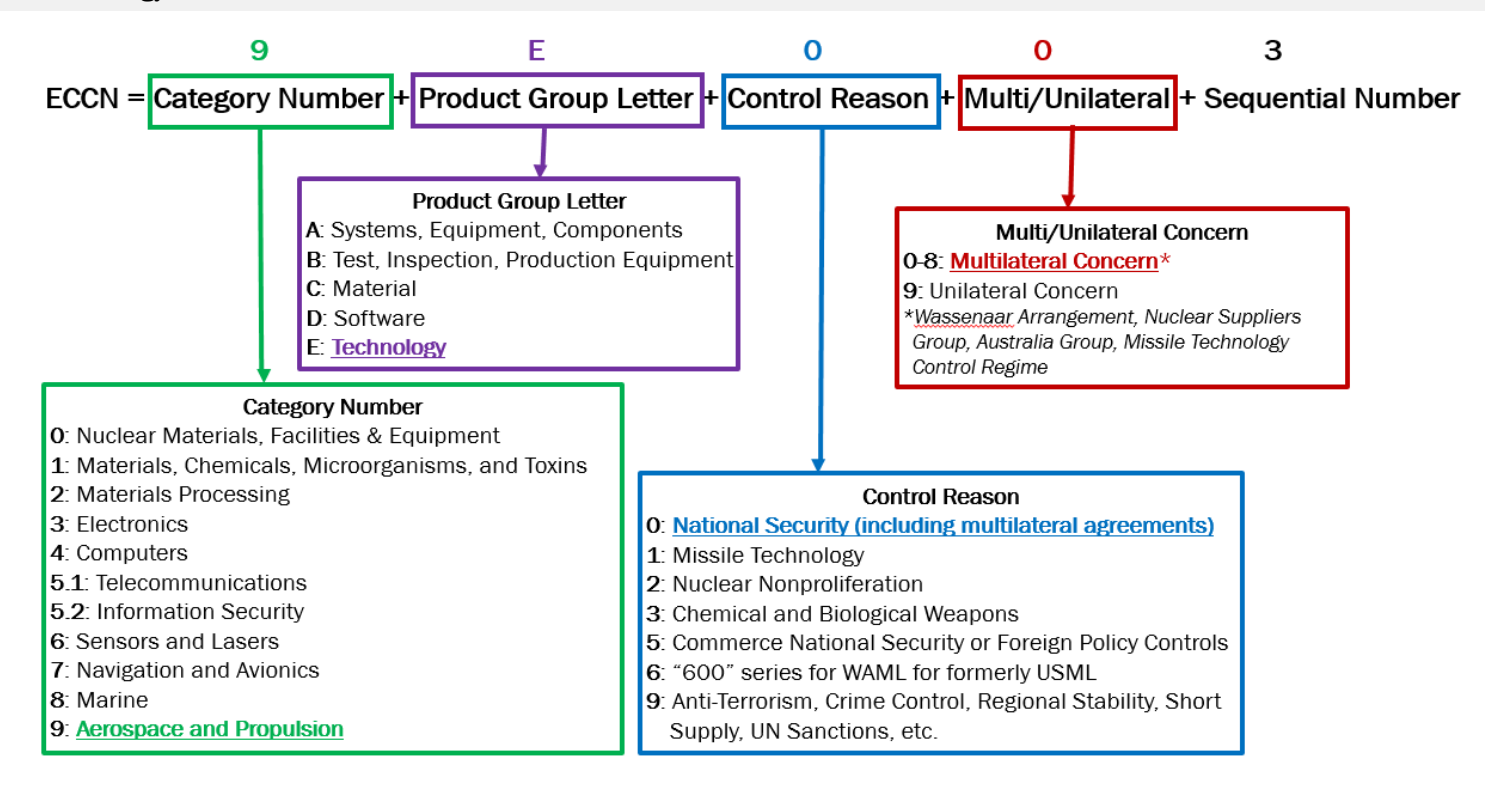